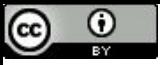

2B || !2B

### Modelando uma Máquina de **Estados**

Paulo Ricardo Lisboa de Almeida

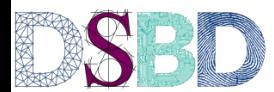

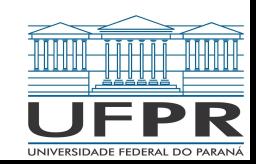

#### Moore

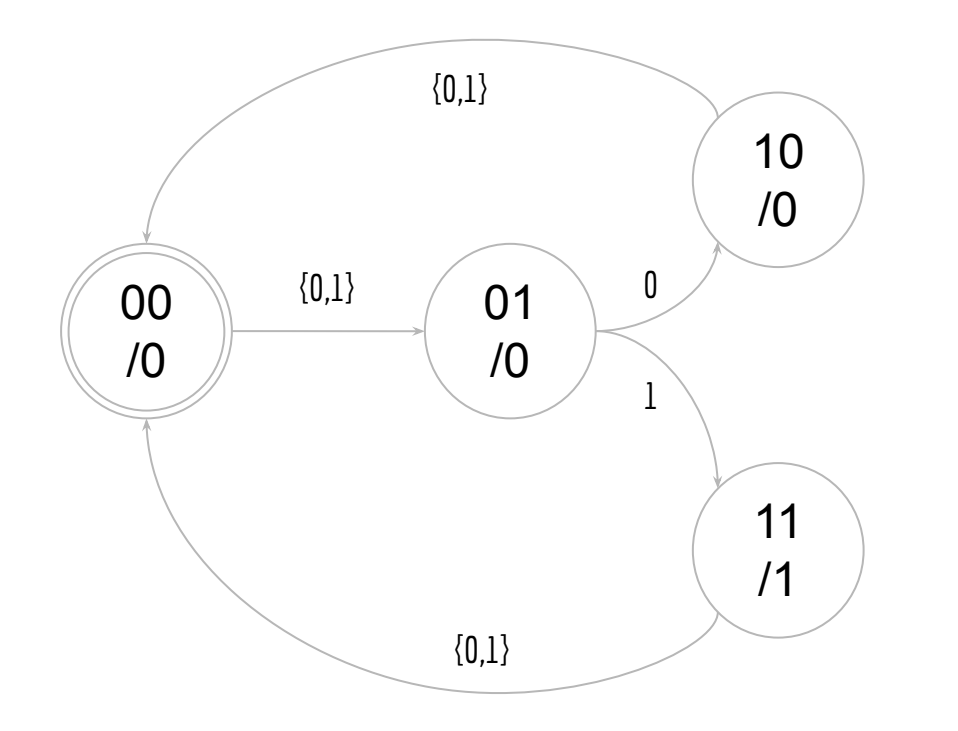

#### Moore

Número de flip-flops para manter o estado:

Número de bits na entrada:

Número de bits na saída:

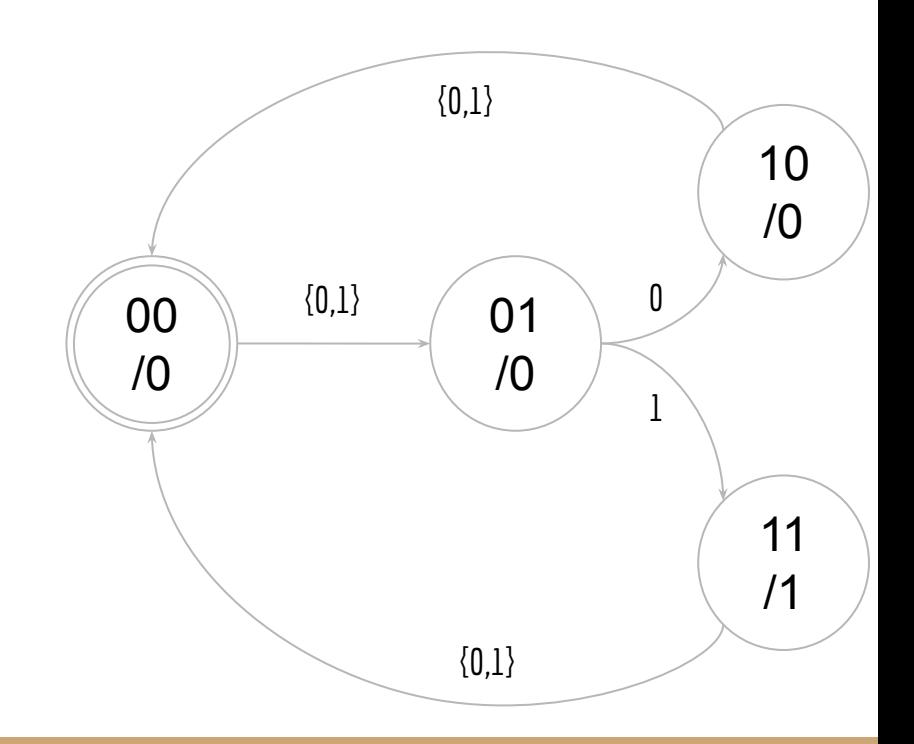

#### Moore

Número de flip-flops para manter o estado: 2

Número de bits na entrada: 1

Número de bits na saída: 1

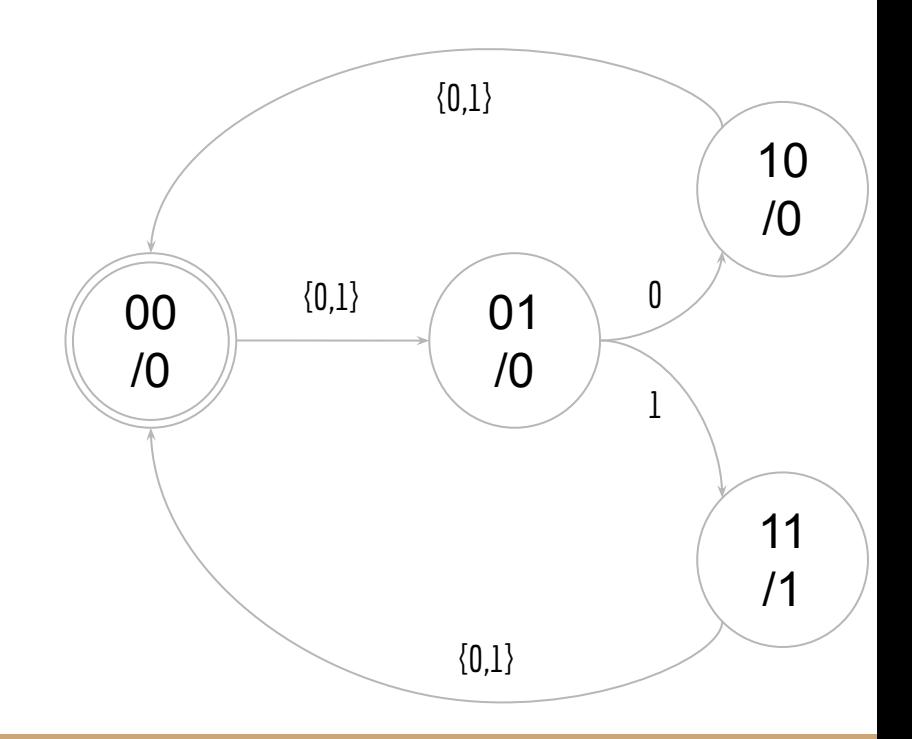

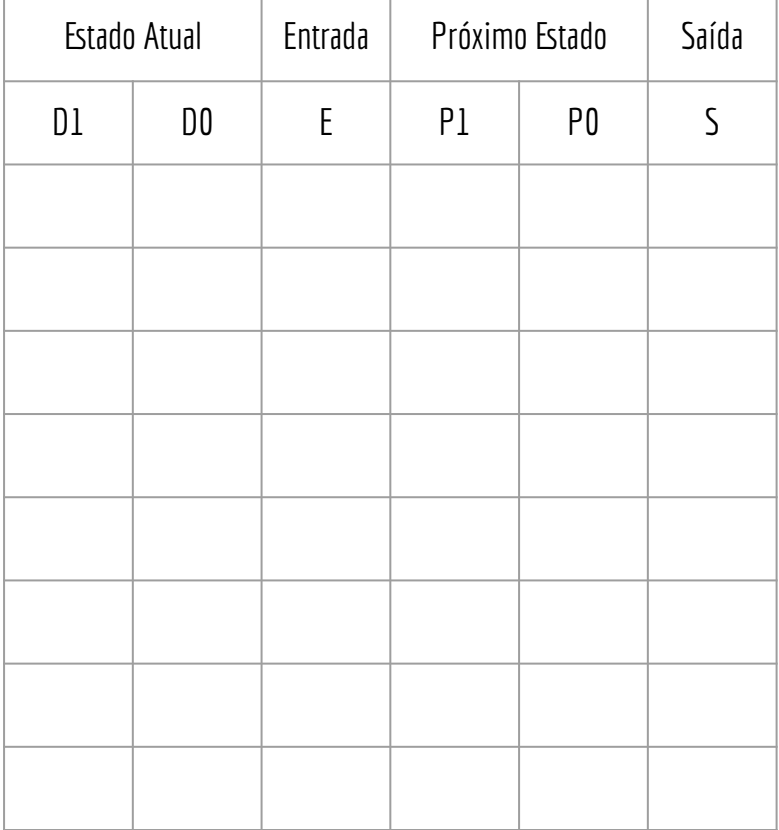

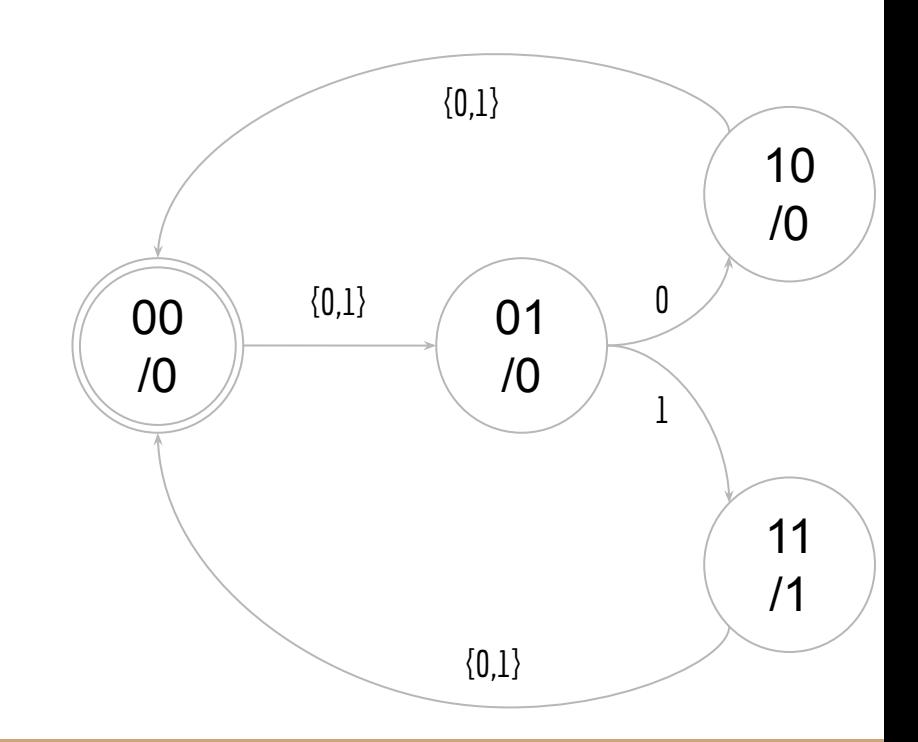

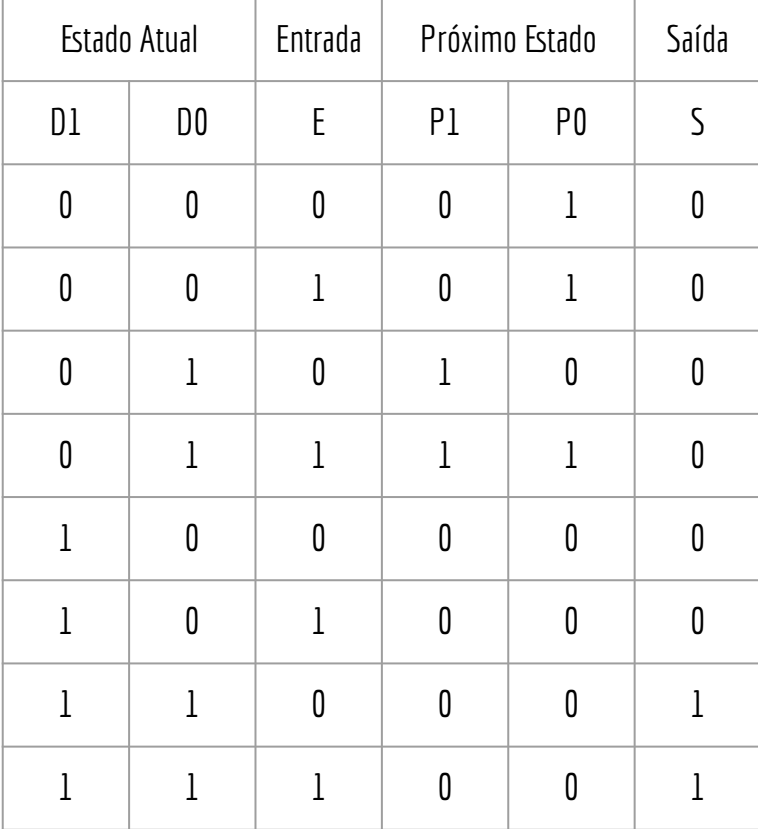

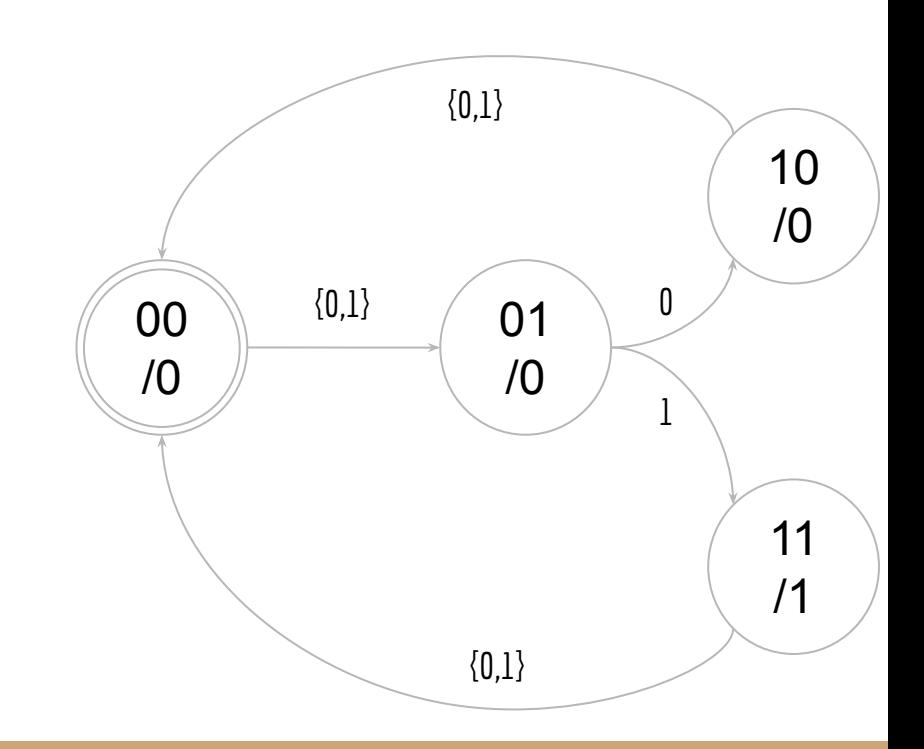

 $S = ?$ 

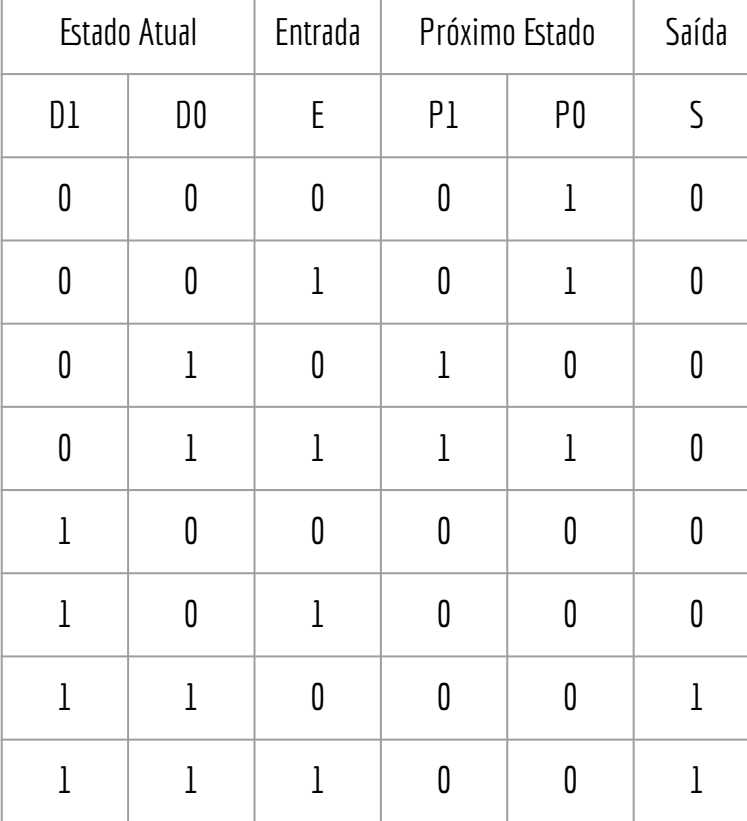

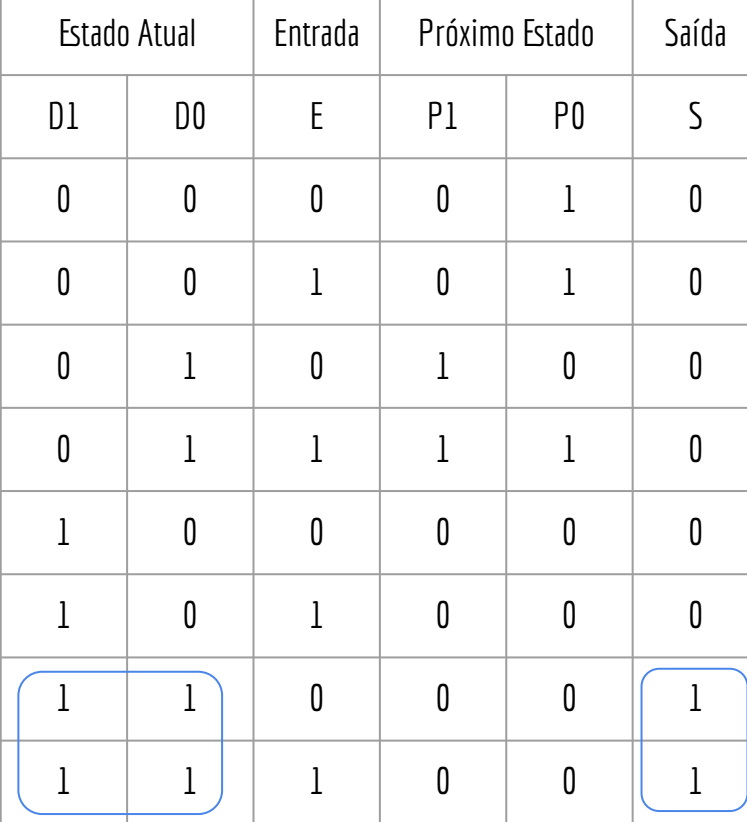

**S = D1.D0**

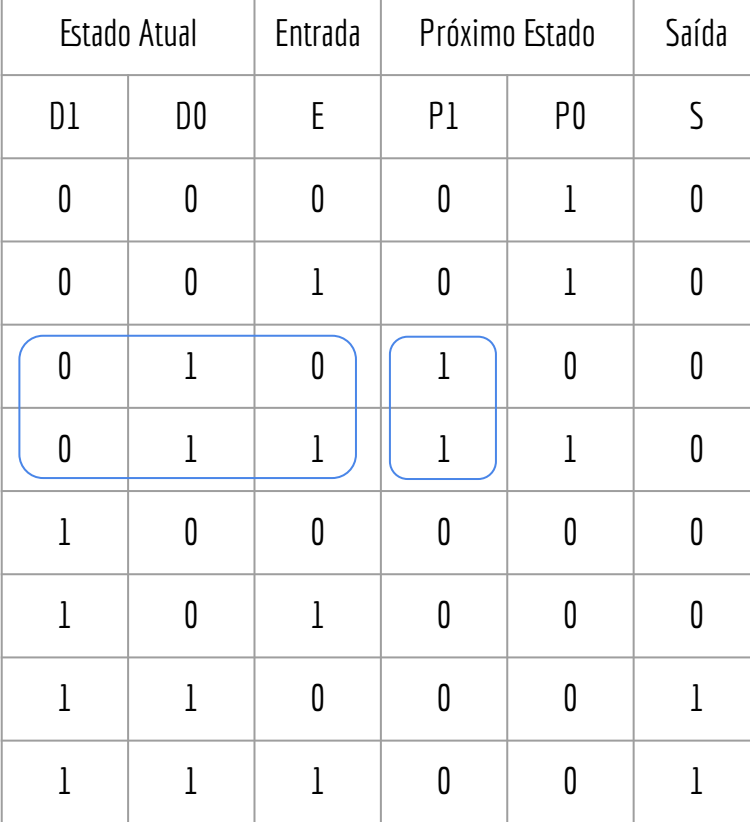

**S = D1.D0** P1 = !D1.D0.!E + !D1.D0.E

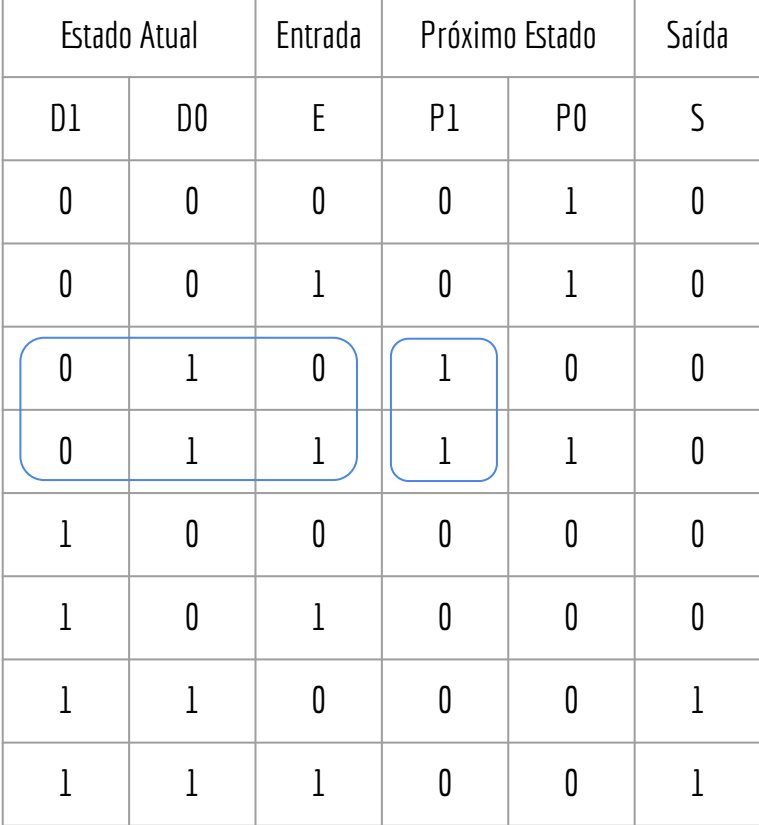

**S = D1.D0** P1 = !D1.D0.!E + !D1.D0.E  $P1 = 101.00([E + E])$ **P1 = = !D1.D0**

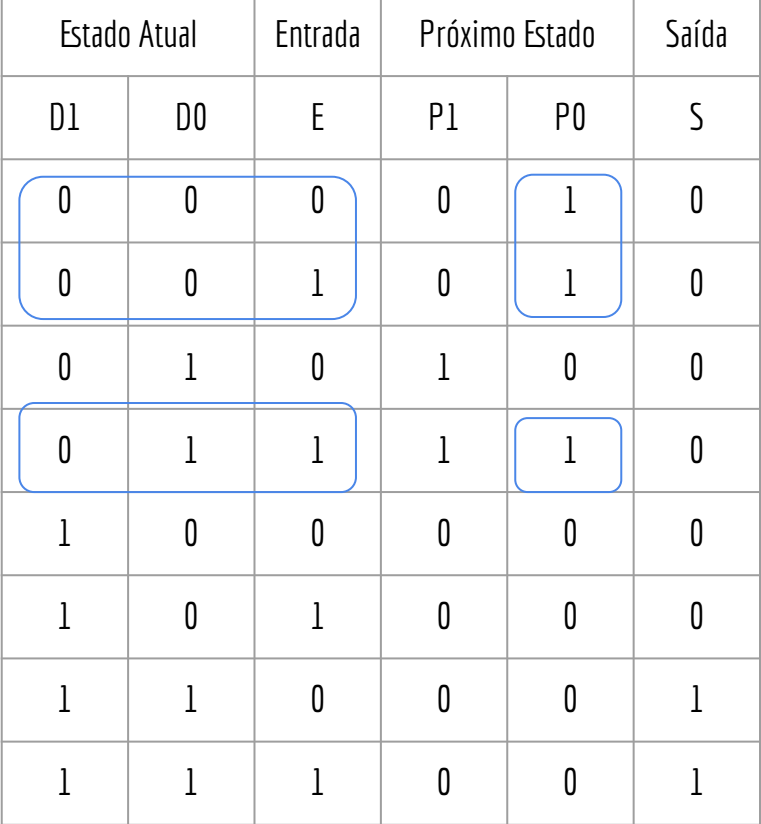

**S = D1.D0** P1 = !D1.D0.!E + !D1.D0.E  $P1 = 101.00.(IE + E)$ **P1 = = !D1.D0** P0 = !D1.!D0.!E + !D1.!D0.E + !D1.D0.E

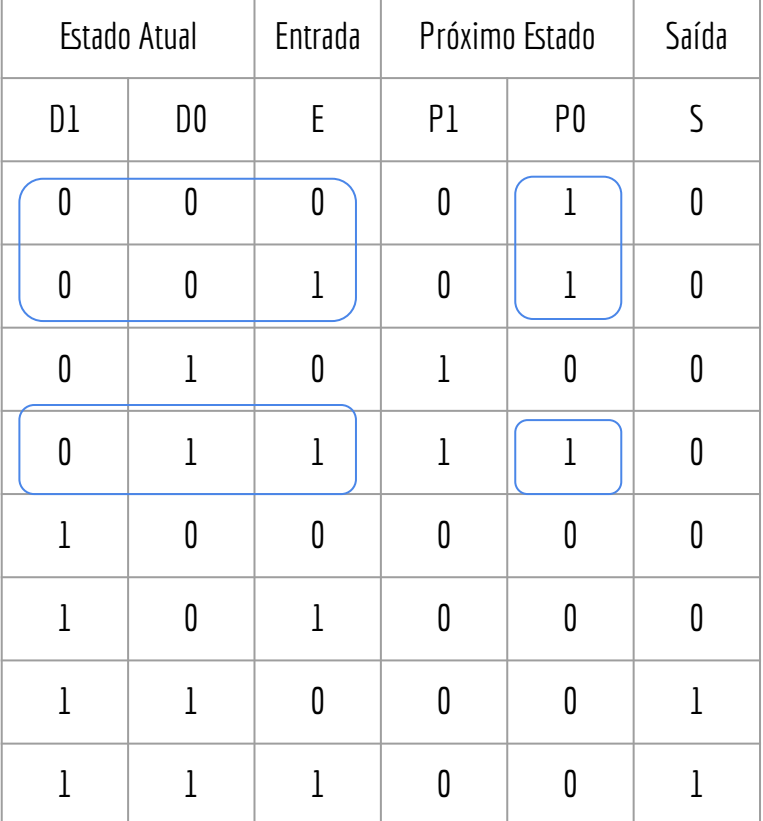

**S = D1.D0** P1 = !D1.D0.!E + !D1.D0.E  $P1 = 101.00.(IE + E)$ **P1 = = !D1.D0** P0 = !D1.!D0.!E + !D1.!D0.E + !D1.D0.E P0 = !D1.!D0.(!E +.E) + !D1.D0.E P0 = !D1.!D0 + !D1.D0.E P0 = !D1.(!D0 + D0.E) <- !A + AB = !A + B  $PO = ID1.(ID0 + E)$ **P0 = !D1.!D0 + !D1.E**

#### **Circuito**

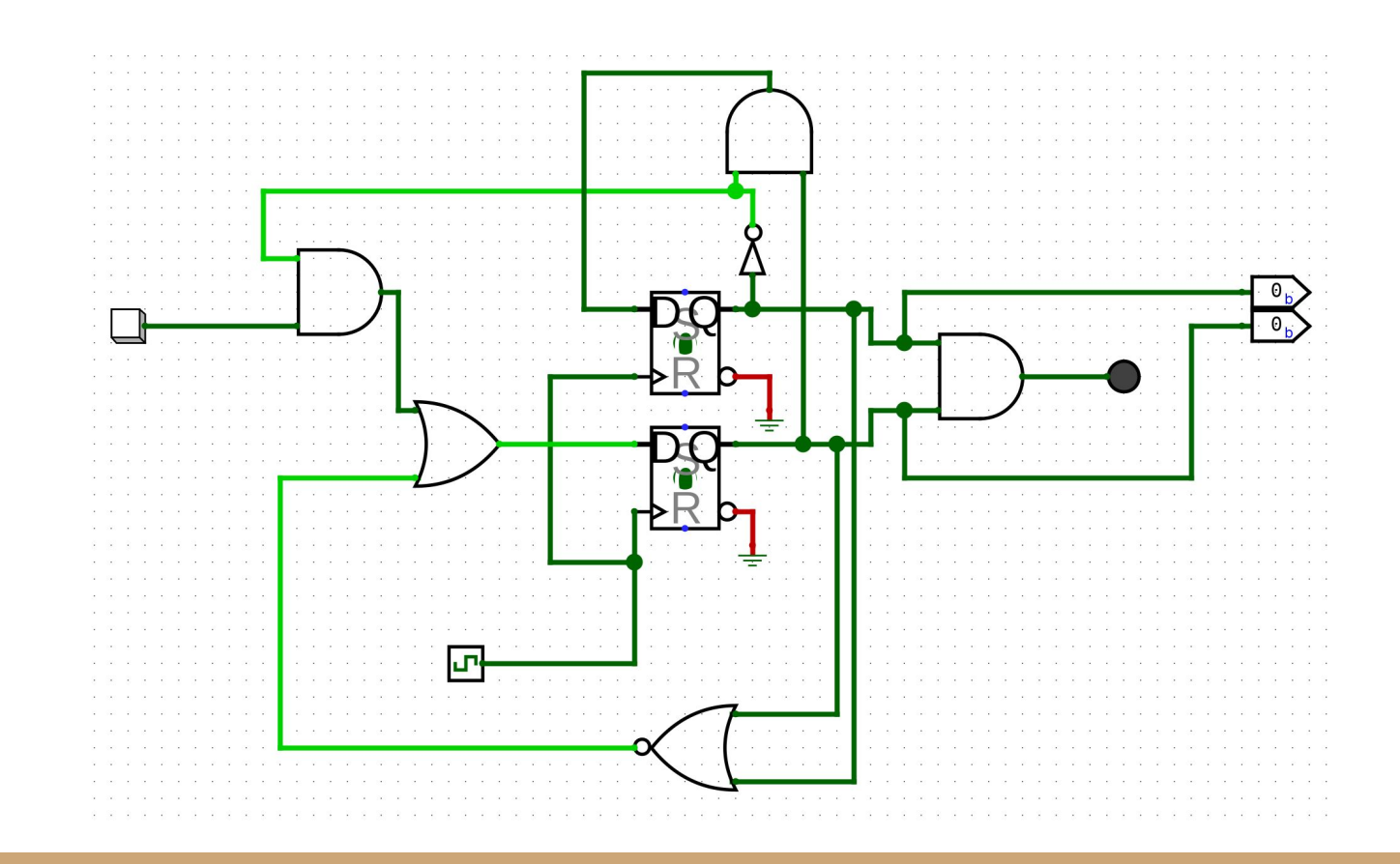

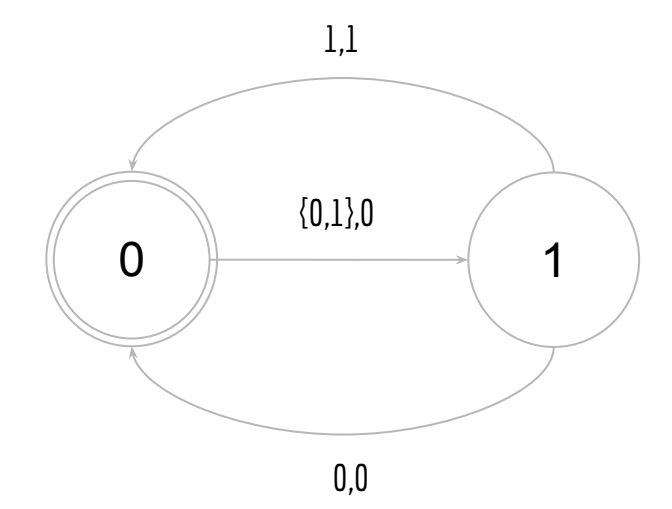

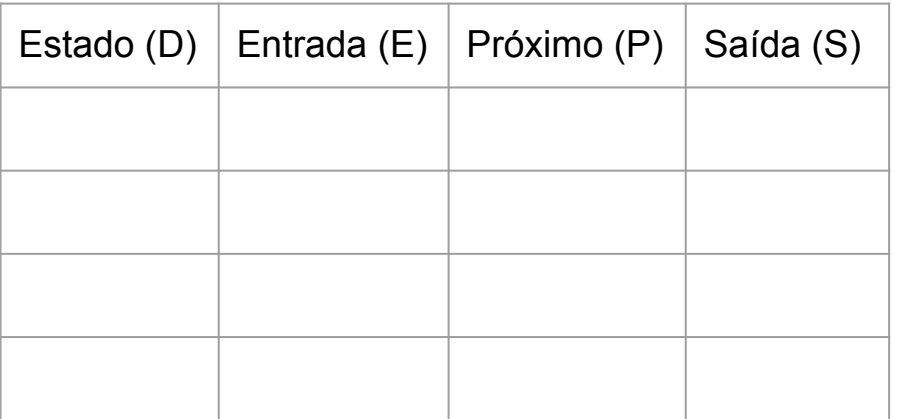

 ${0,1}$ ,0  $\begin{array}{|c|c|c|c|c|}\n\hline\n0 & \rightarrow & 1\n\end{array}$ 1,1

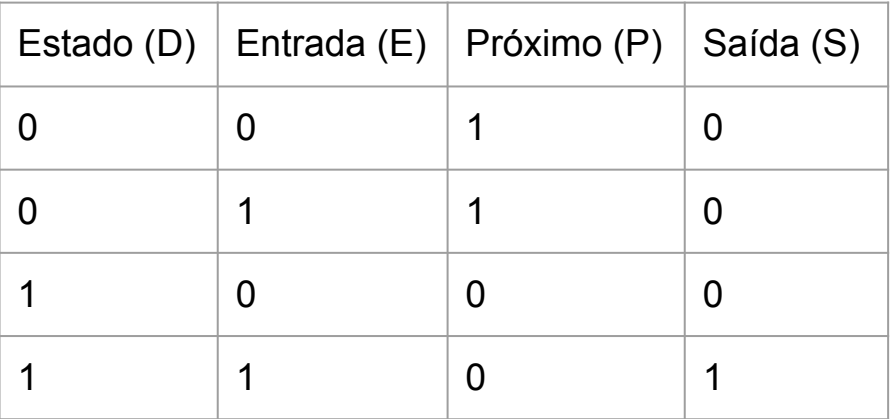

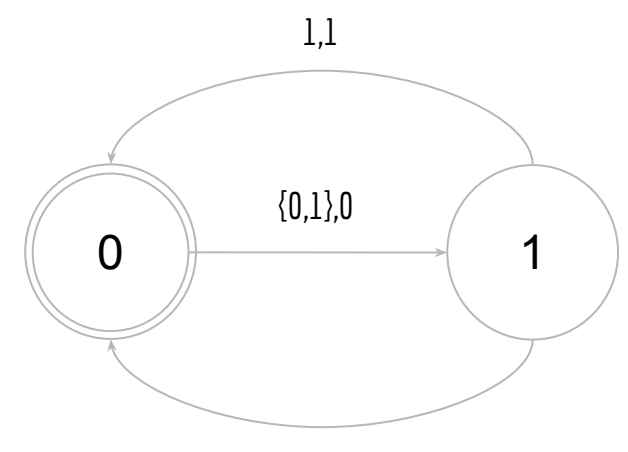

**S = D.E**

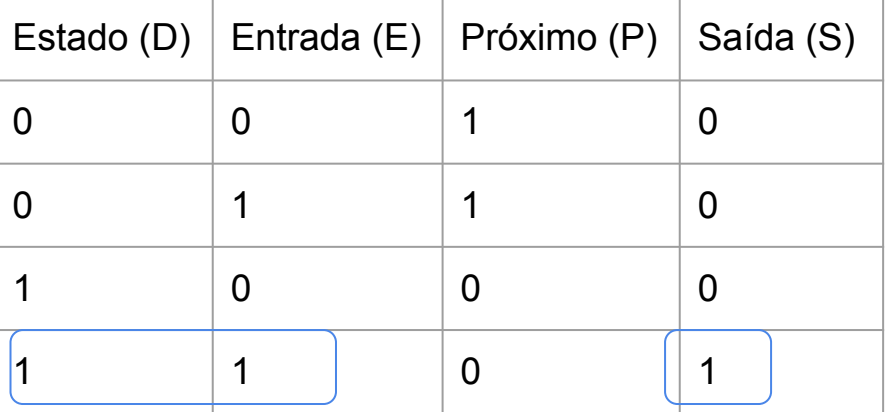

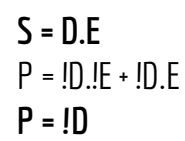

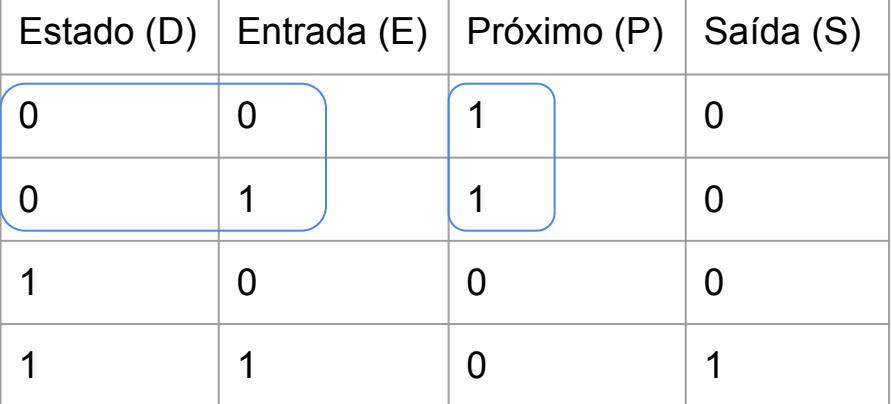

#### **Circuito**

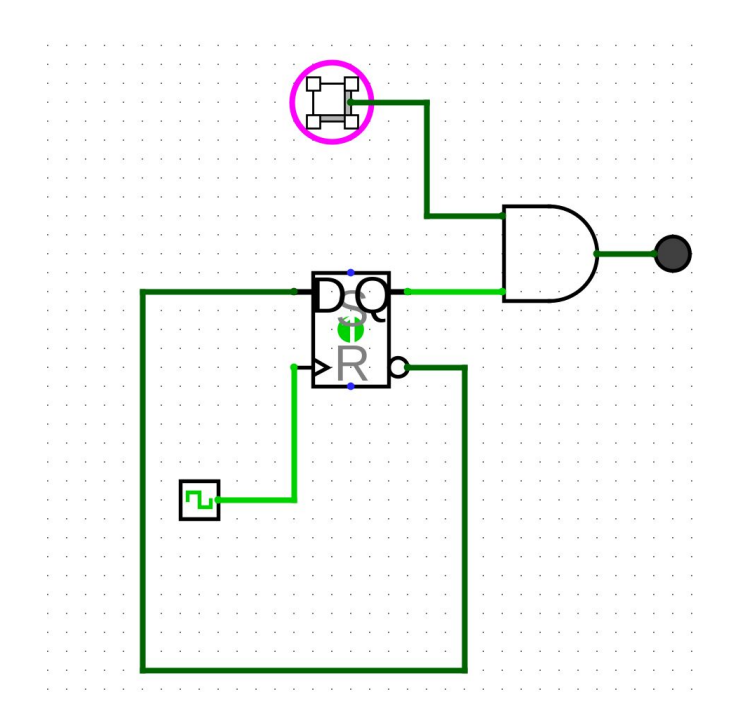

# Licença

Este obra está licenciado com uma Licença [Creative Commons Atribuição 4.0 Internacional.](http://creativecommons.org/licenses/by/4.0/)

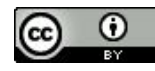